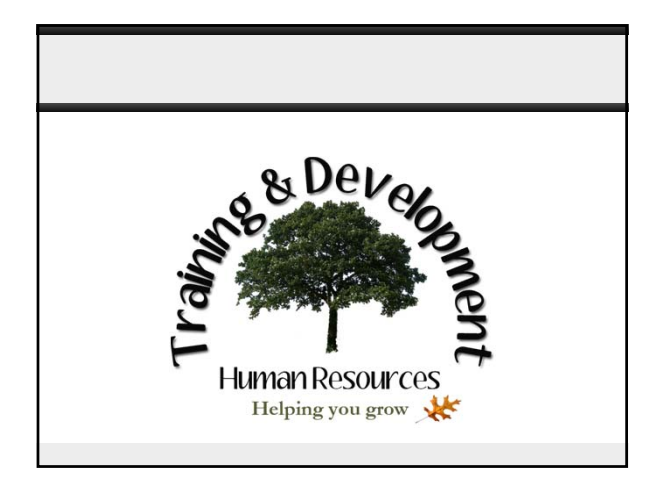

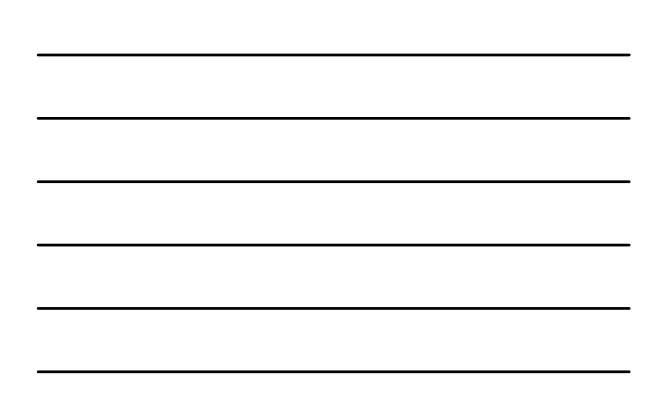

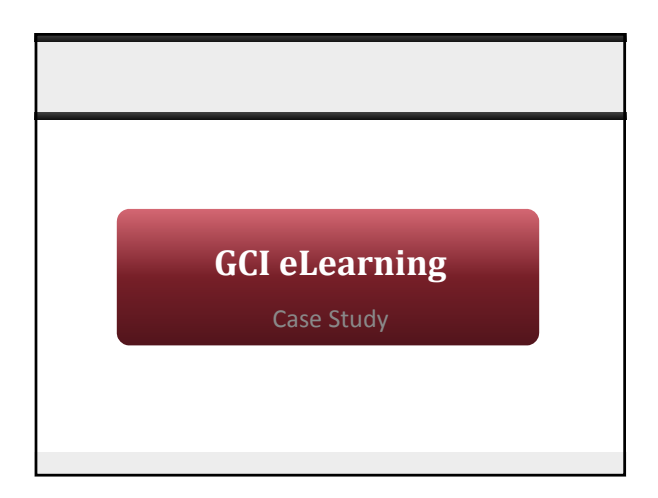

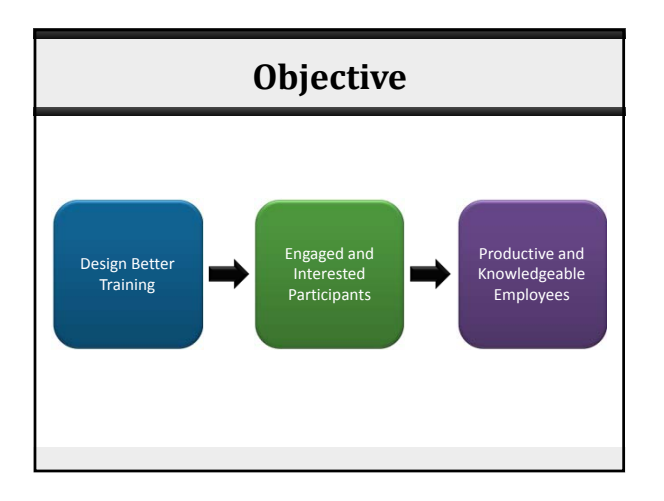

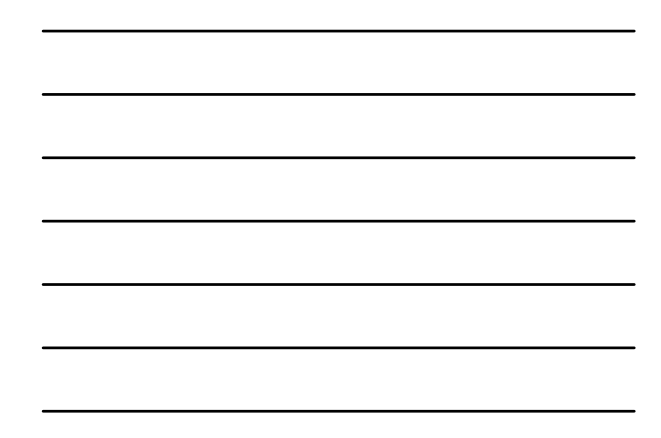

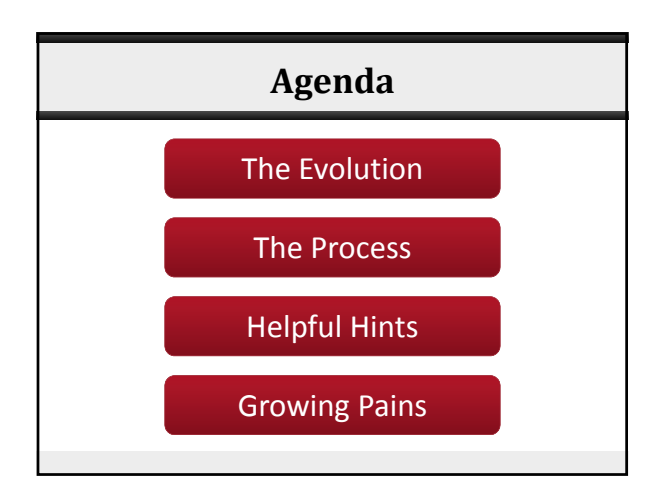

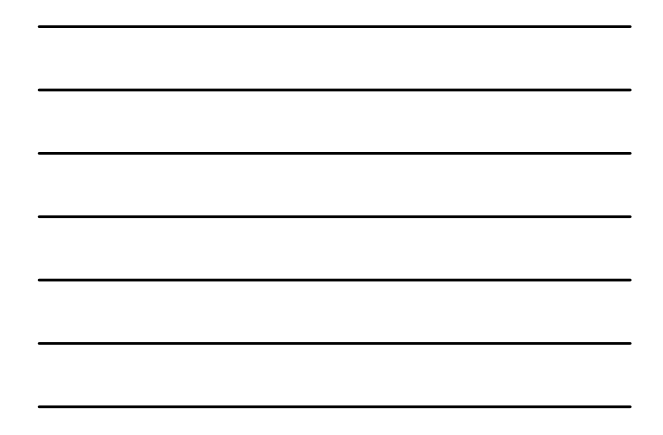

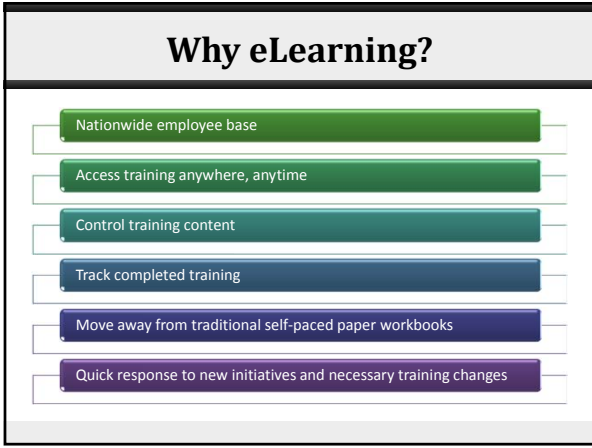

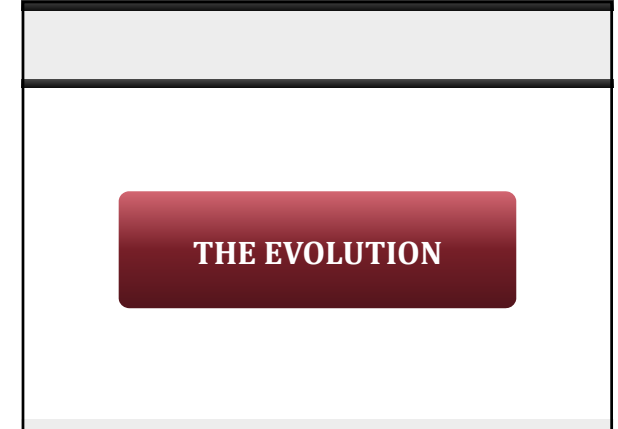

2

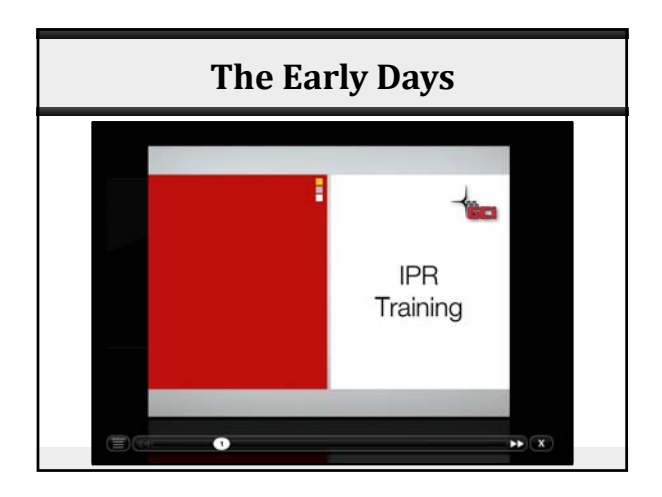

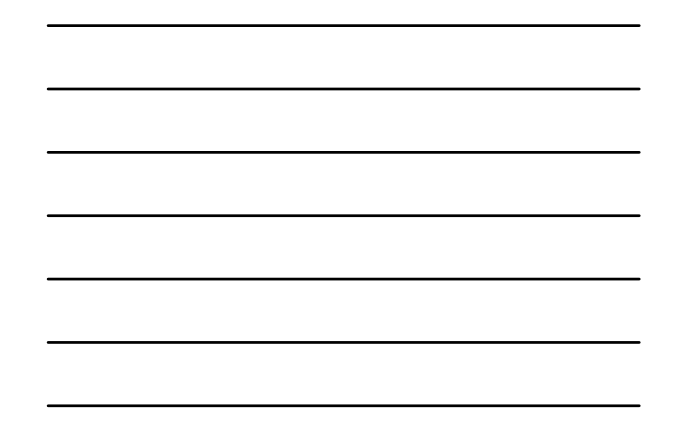

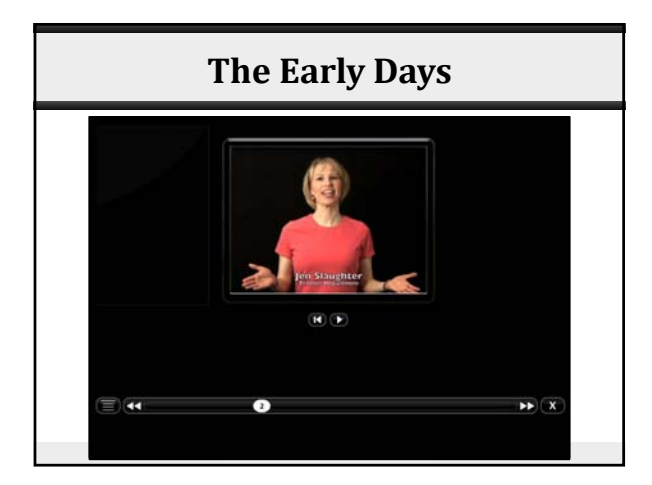

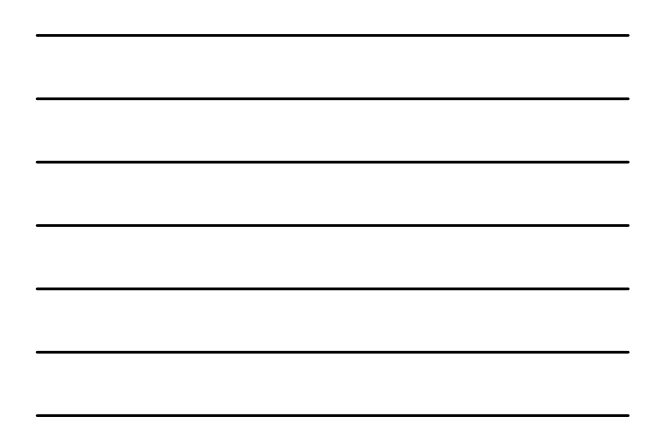

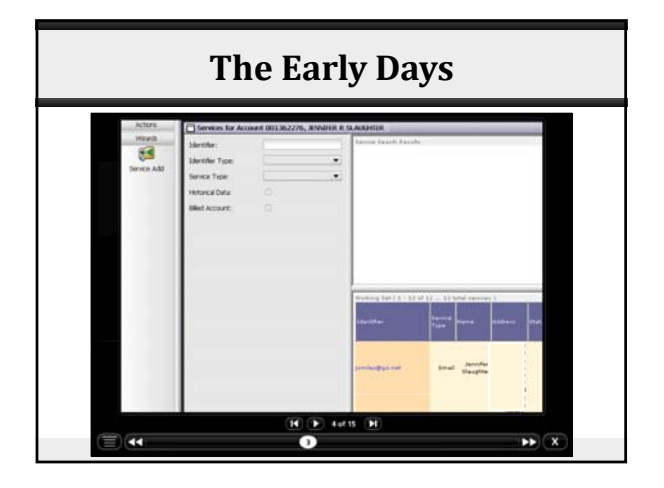

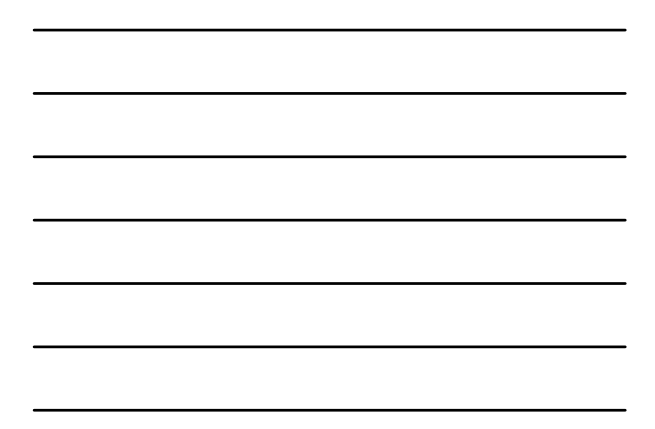

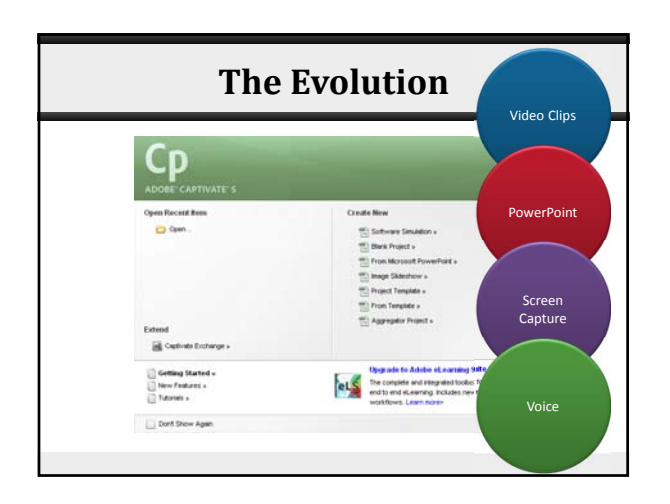

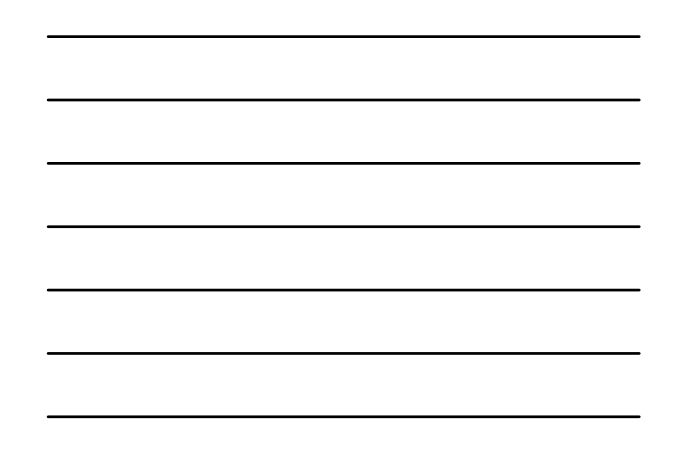

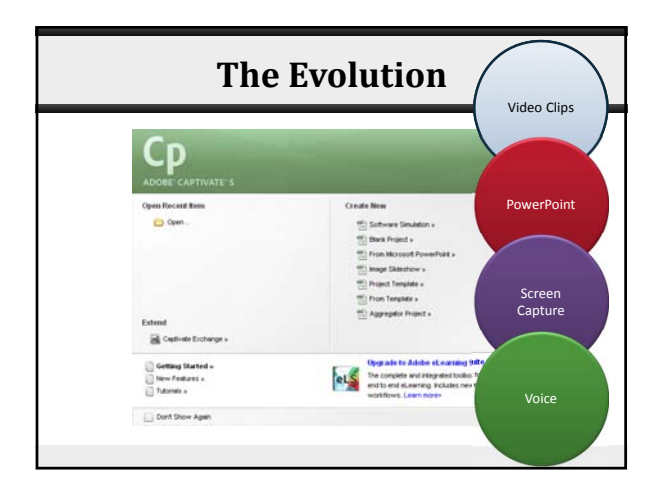

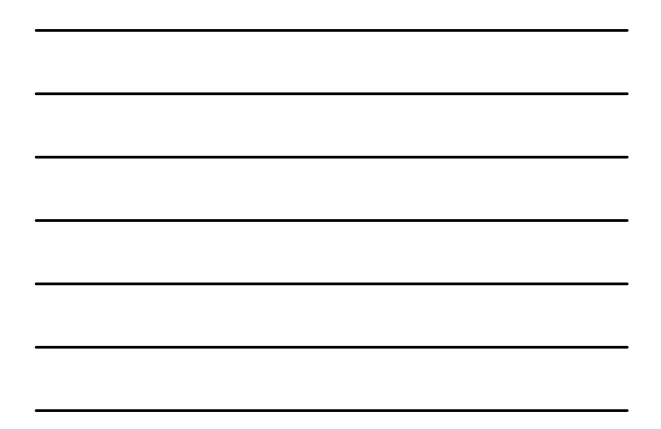

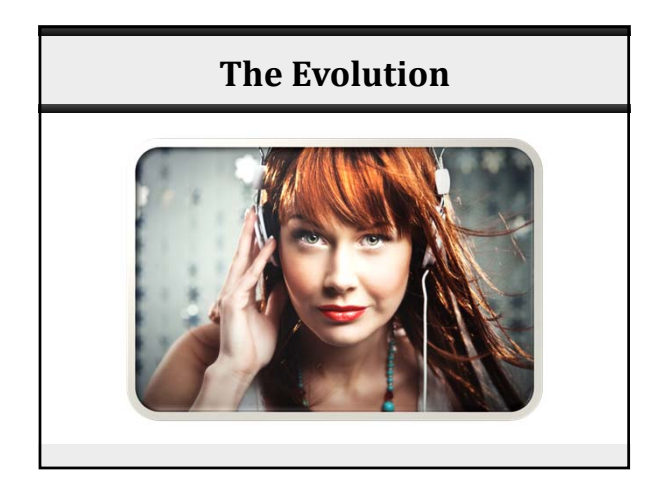

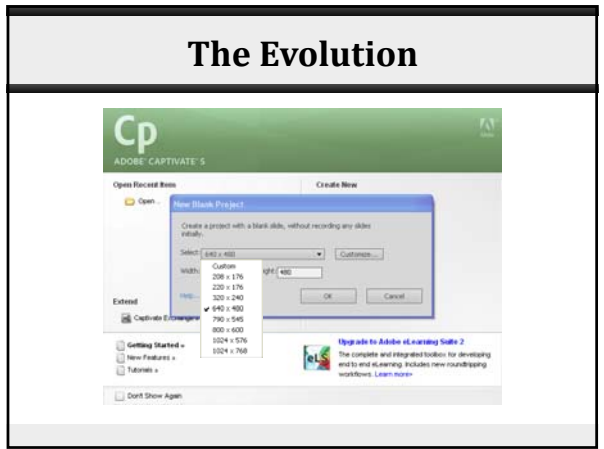

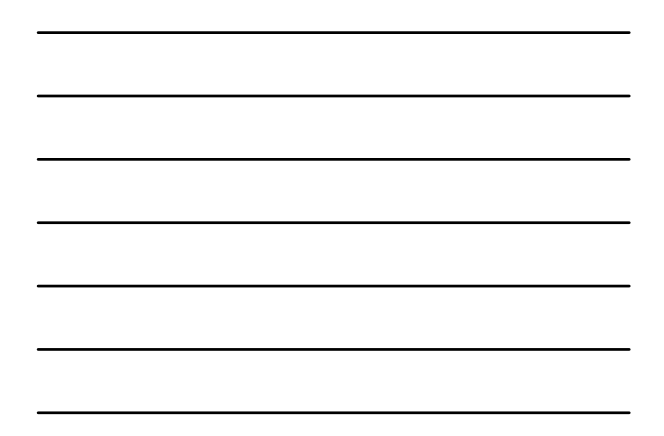

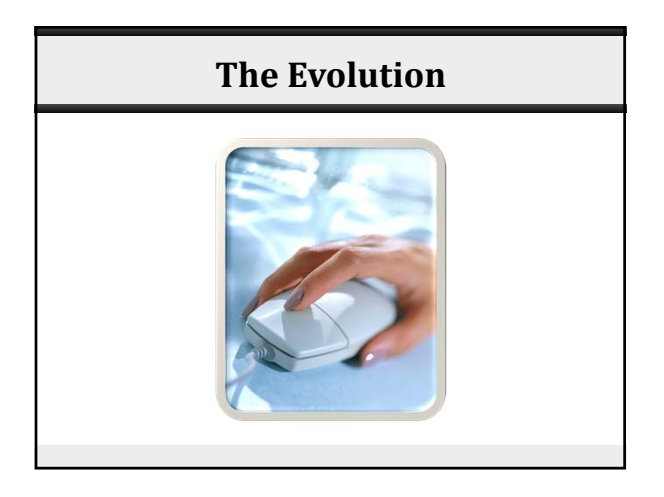

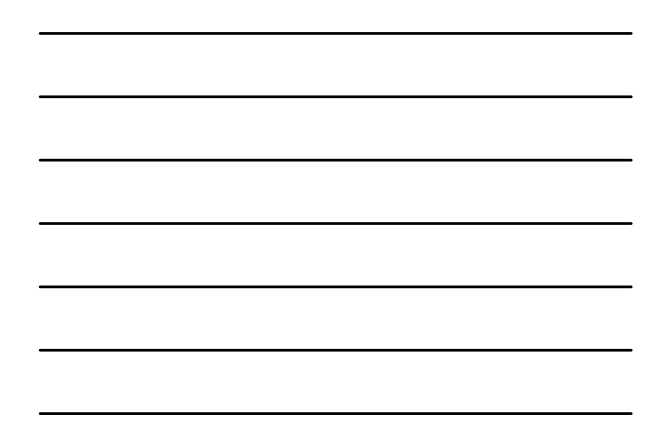

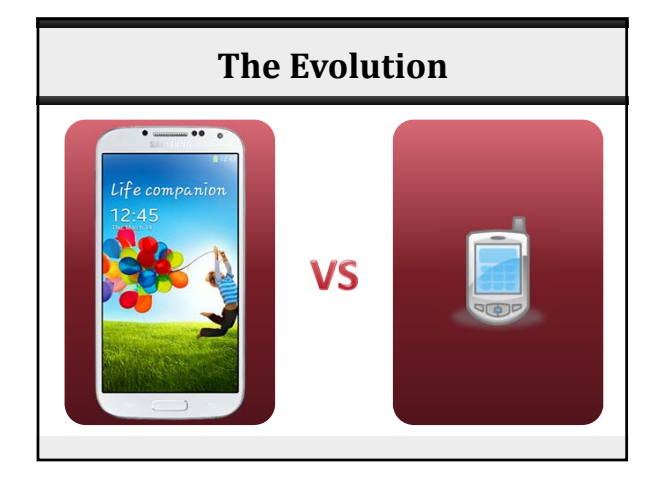

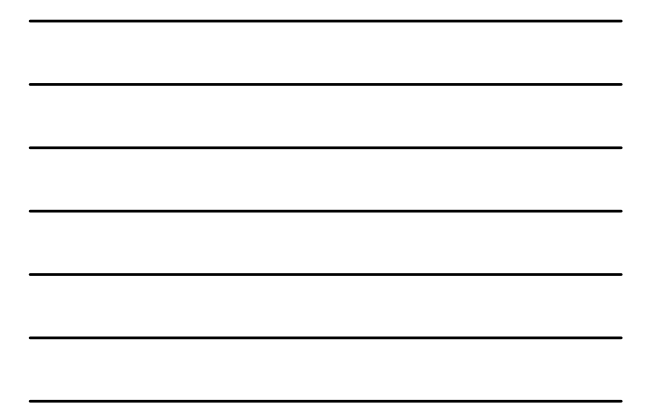

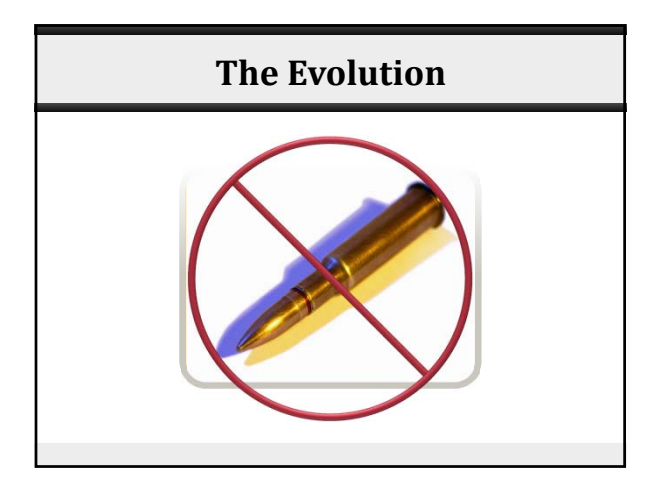

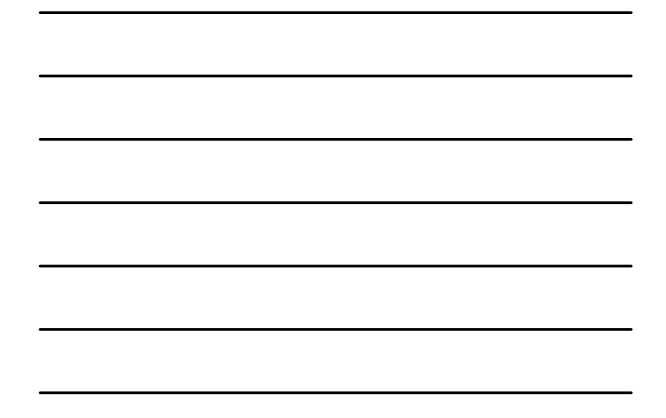

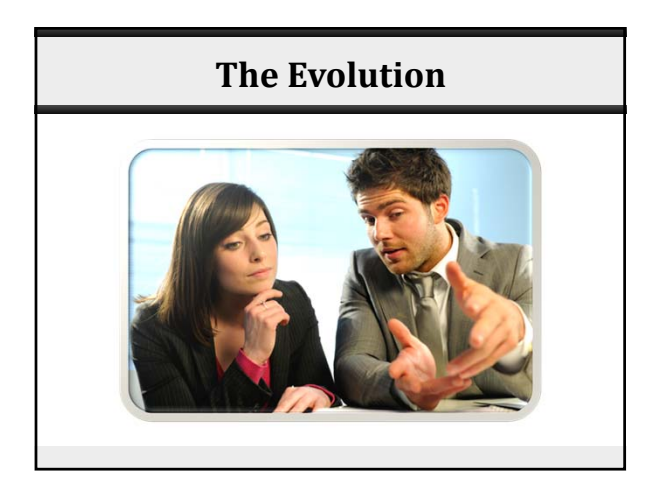

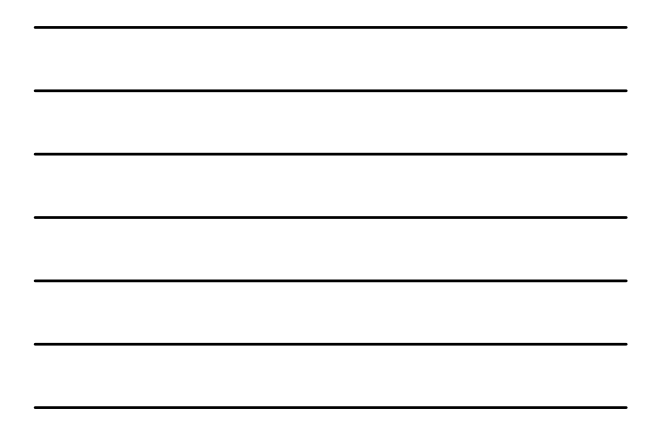

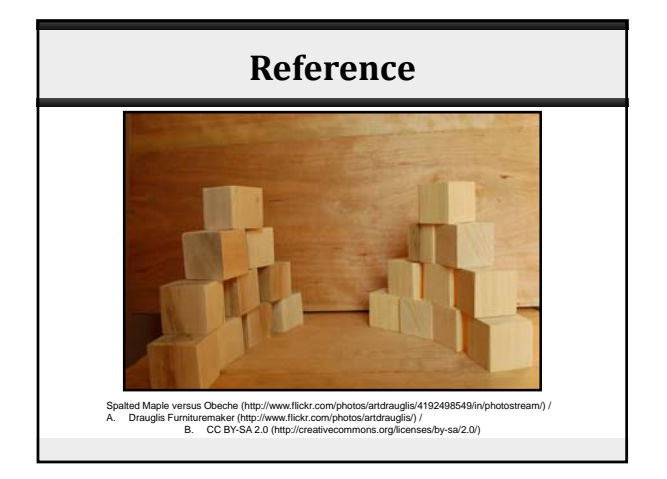

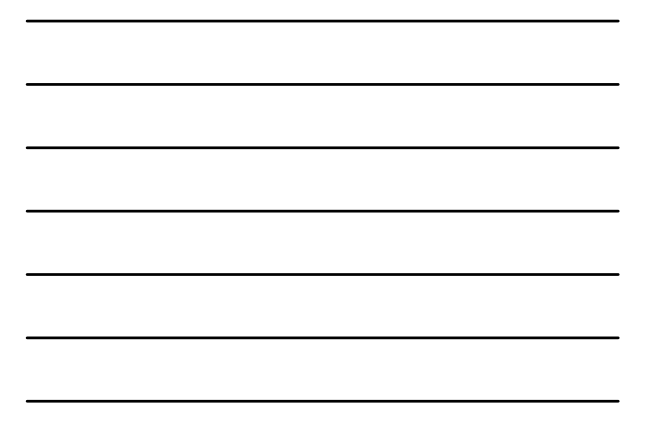

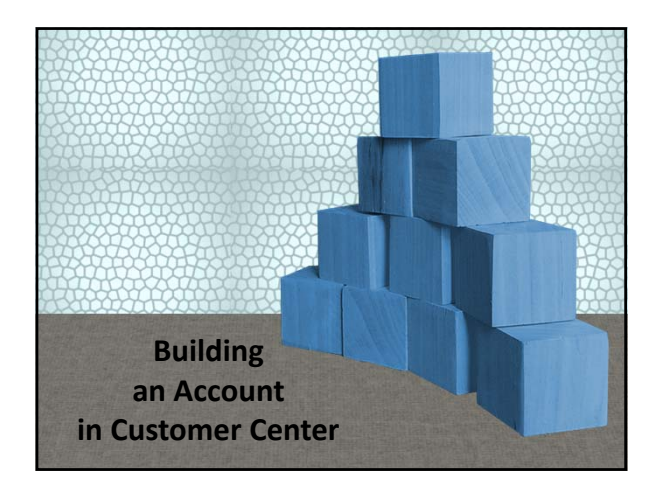

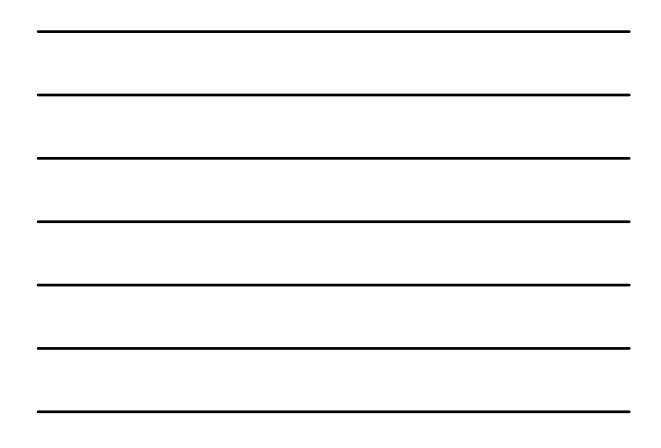

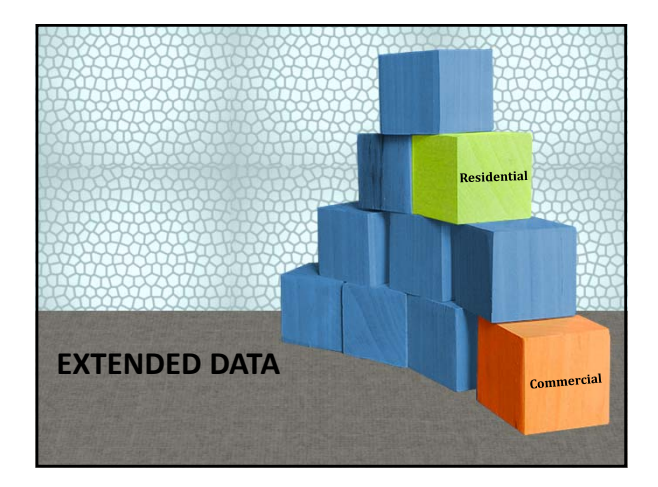

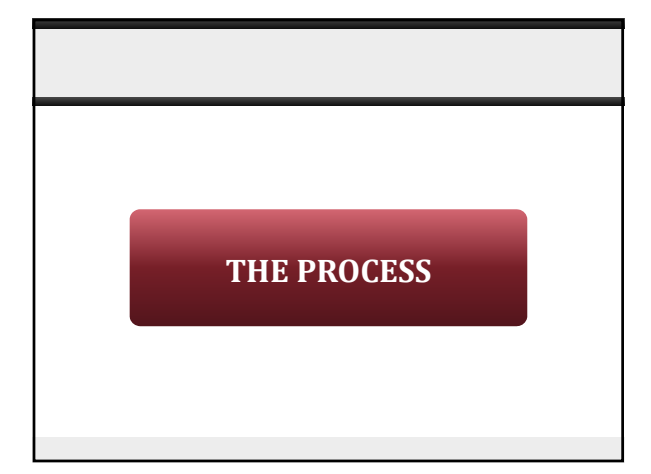

7

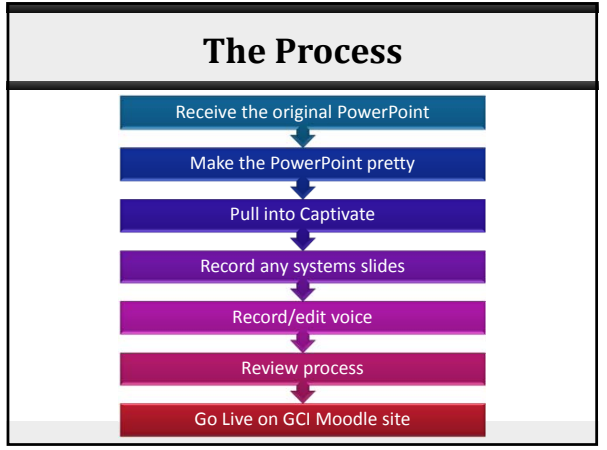

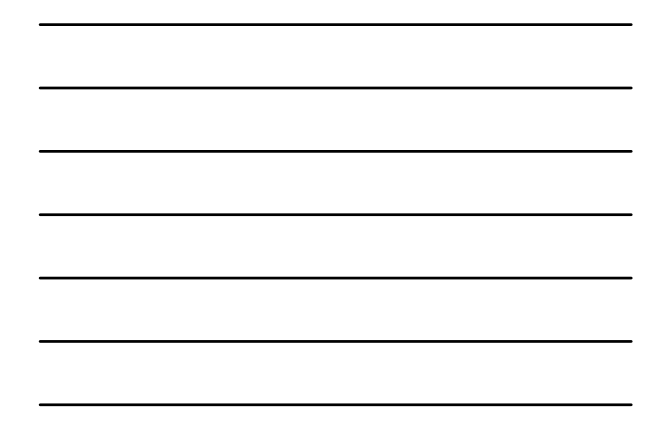

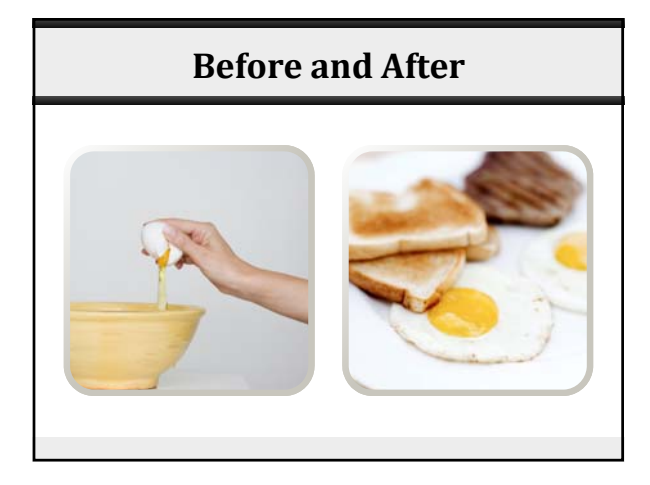

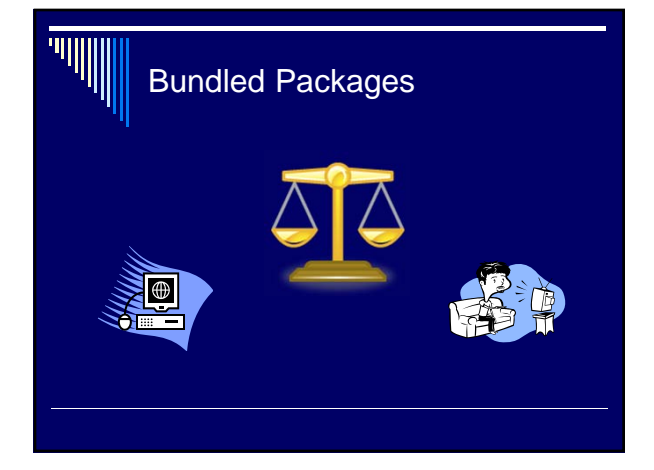

8

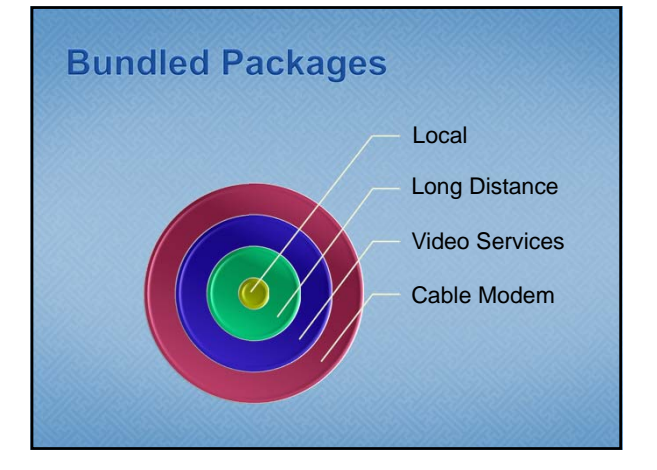

# Customers With Previous Payment Problems

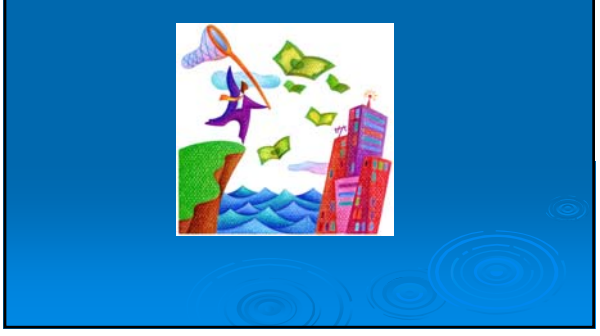

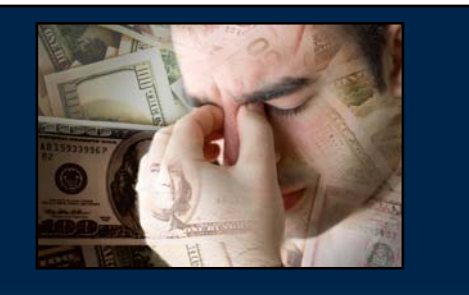

### **CUSTOMERS WITH PREVIOUS PAYMENT PROBLEMS**

## **Agenda**

- **Intranet Location of VM Info**
- An Overview
- Types of Voicemail
- Features & Rates
- **Benefits**
- **Initializing & Accessing Procedures**

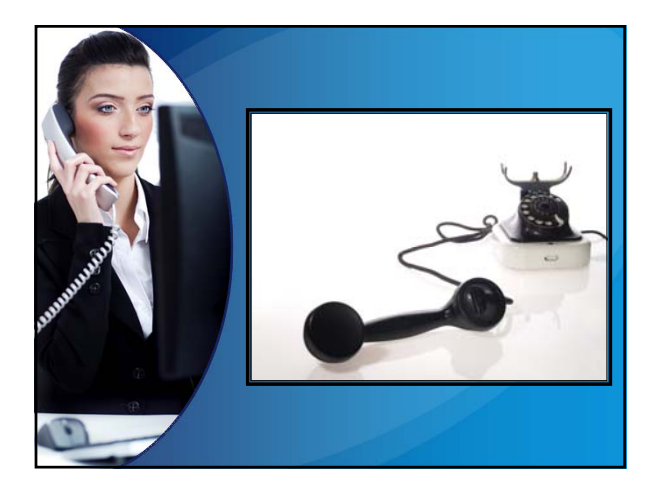

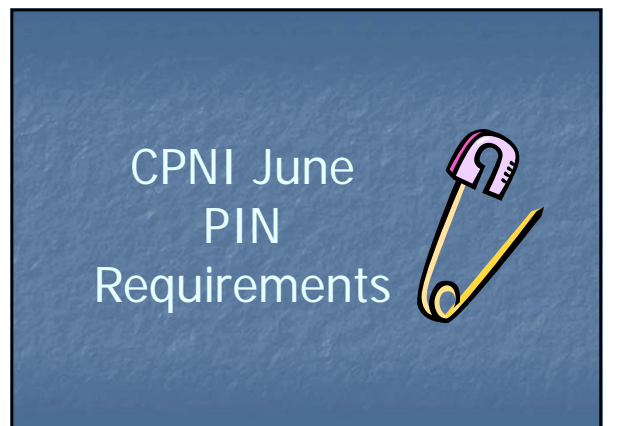

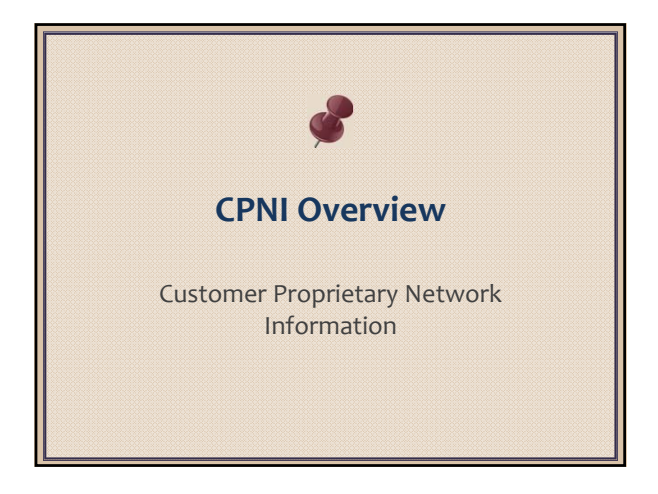

# CPNI PIN Facts  $\beta$

PIN will be used for authentication

- **Password & AKDL will be also be an option**  Biographical data will no longer be utilized for authentication
- SSN# and DOB will be captured for use by Collections only
- CPNI applies to Telephony services

#### What is CPNI?

**C**ustomer **P**roprietary **N**etwork **I**nformation

- Call records: (who, when, where you call)
- Call volumes (minutes and dollars)
- Customer account information
- Billing information
- Service plans to which the customers subscribe

## **Continuous Redial**

- Automatically checks a busy number for up to 30 minutes
	- Dial the number
	- $I$  If busy, hang up the phone Press \*66 to activate
- $\div$  Will redial # over & over until line is free
- Call back ring alerts you that line is available

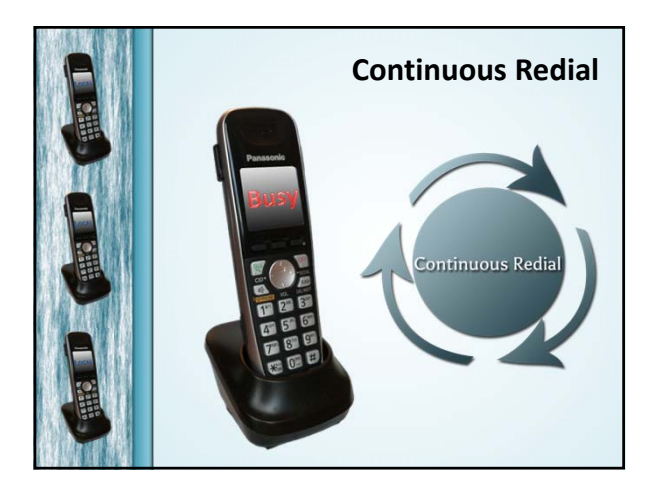

### Credit Guidelines

- Invoice Error Policy provides **90 days**
- **nt** reviews correspondence
- Email **Collections Processes** box
- **Courte** Chan \$25
- **Users may issue**
- System **auto approves** per user limits
- **is routed for Supervisor approval** 
	- Residential \$100
	- Business \$250

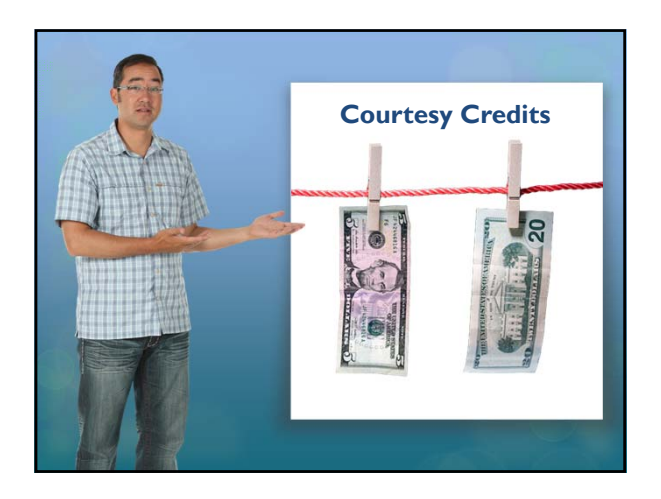

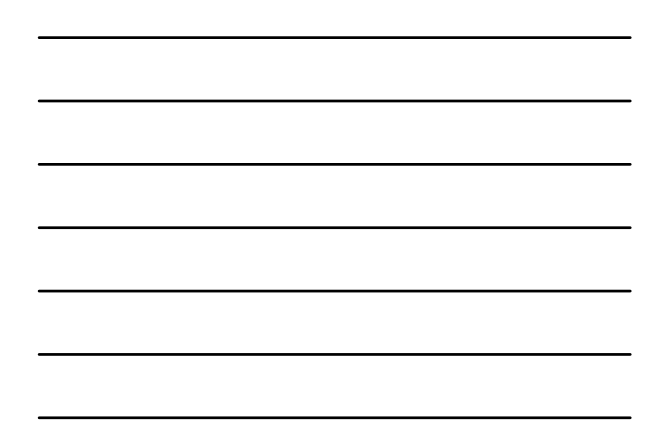

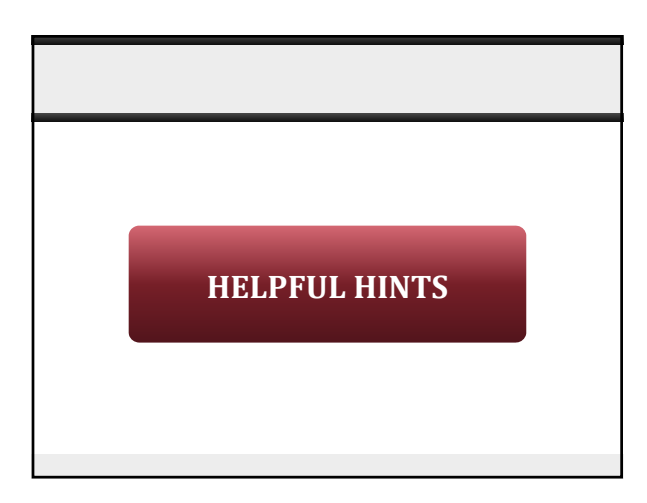

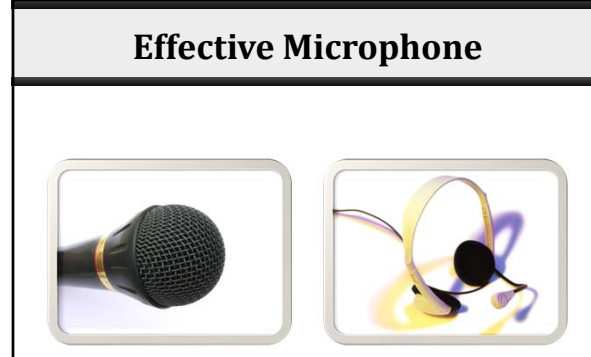

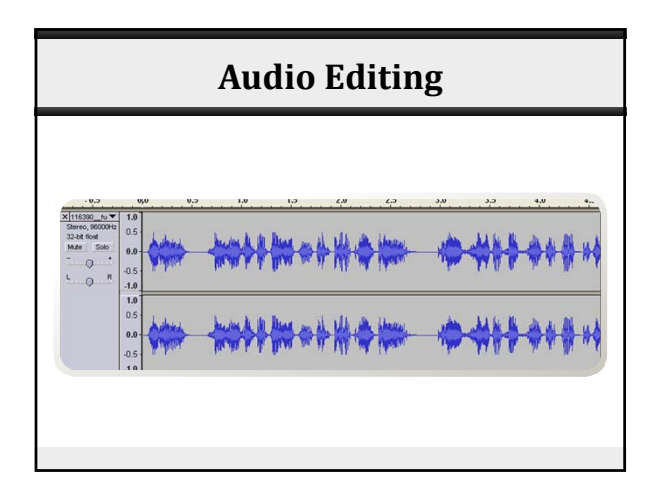

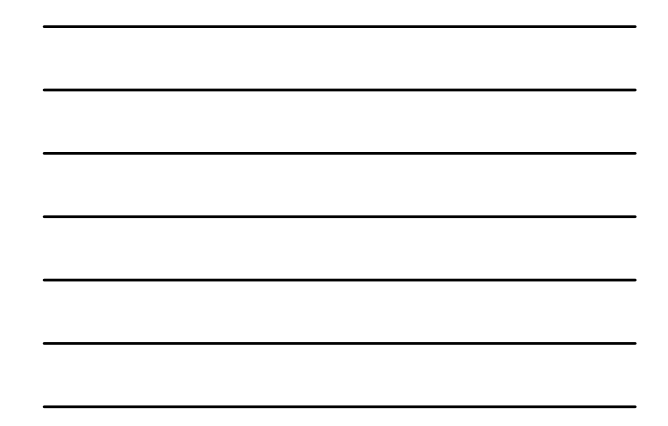

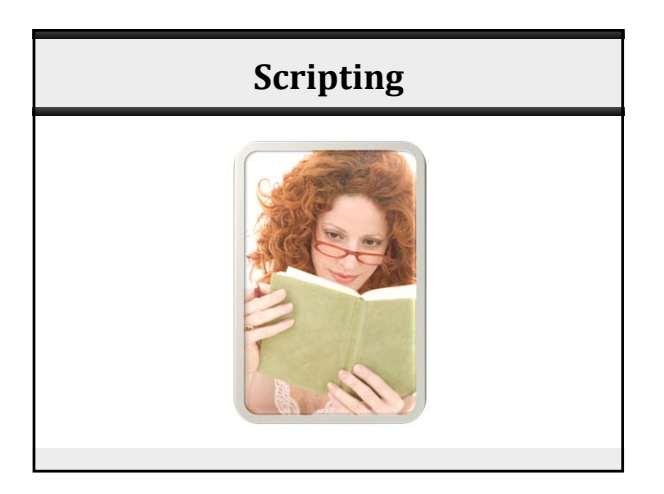

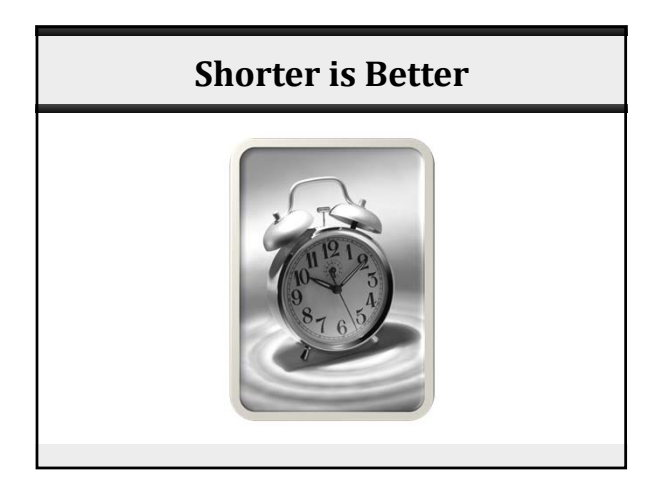

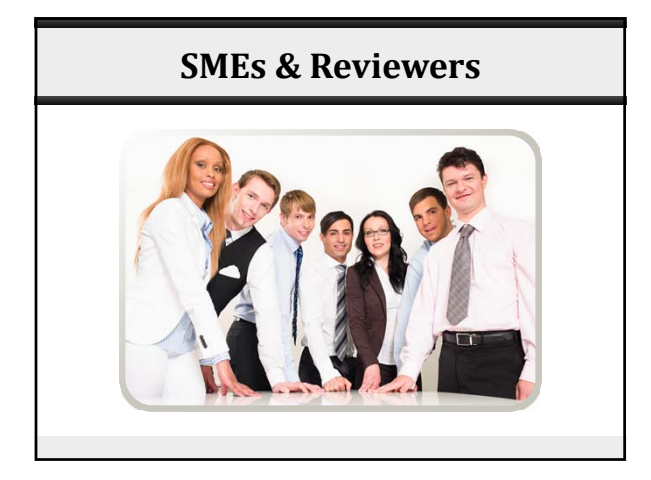

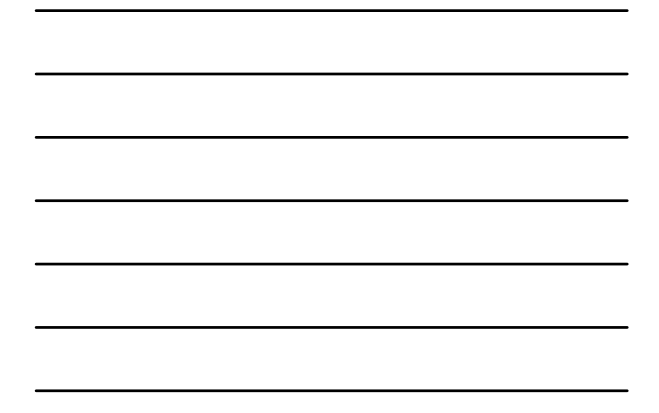

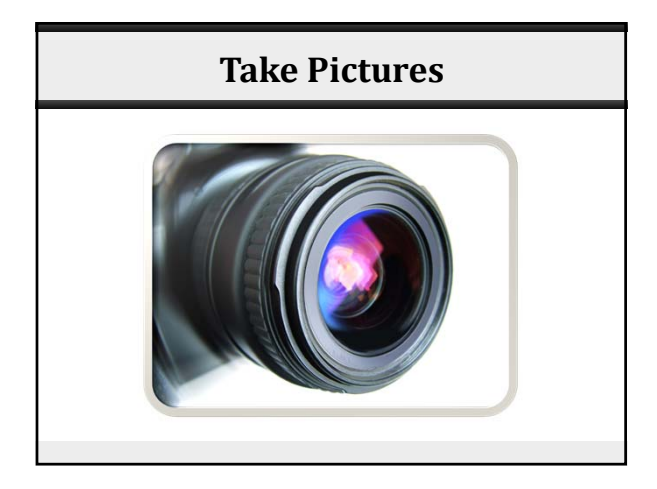

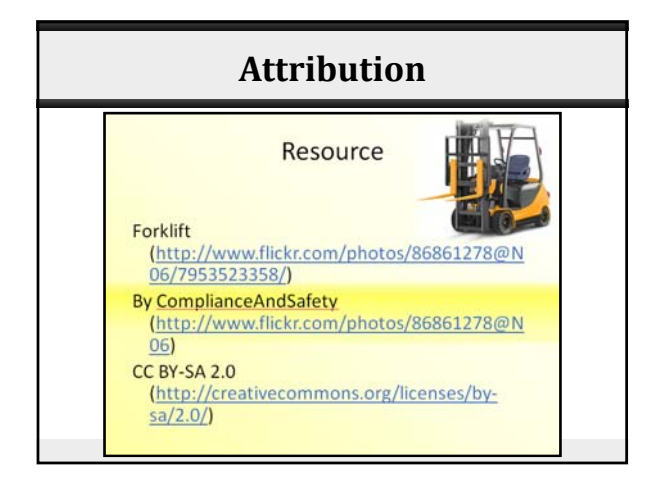

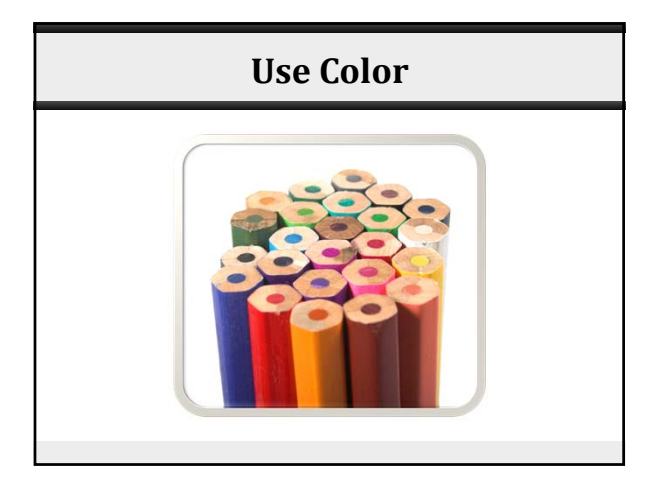

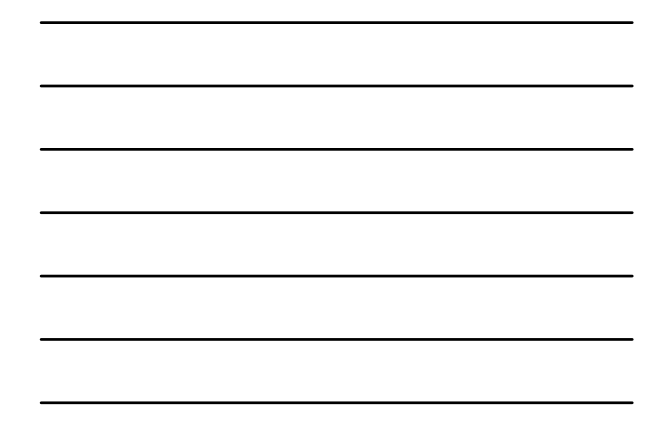

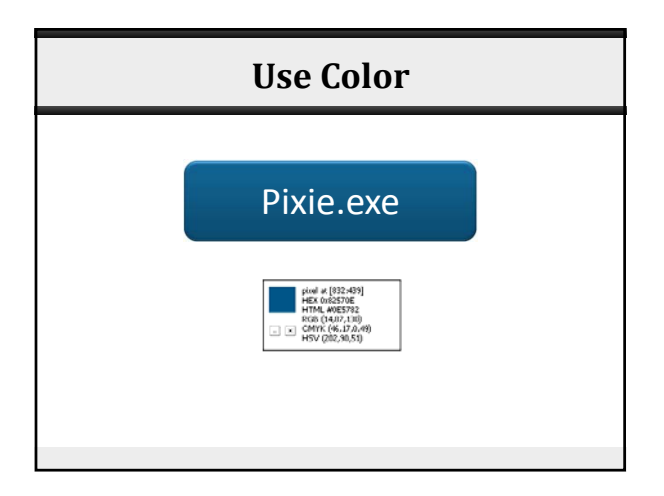

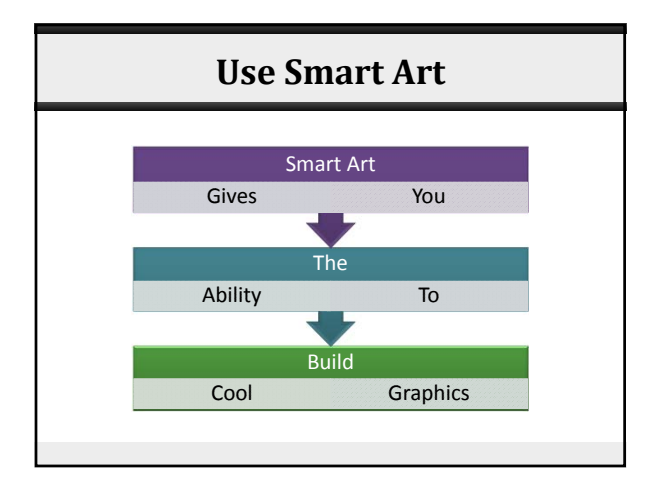

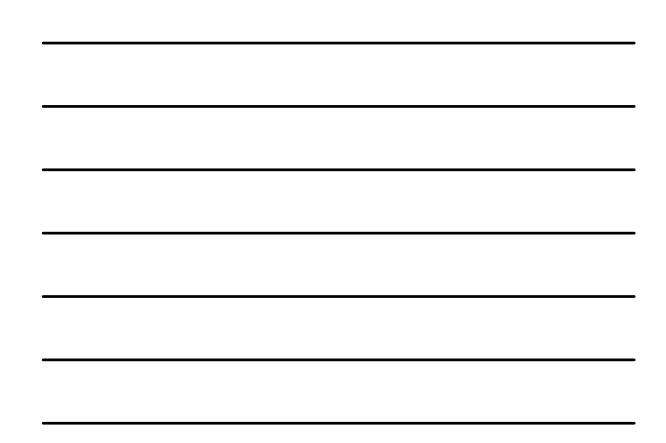

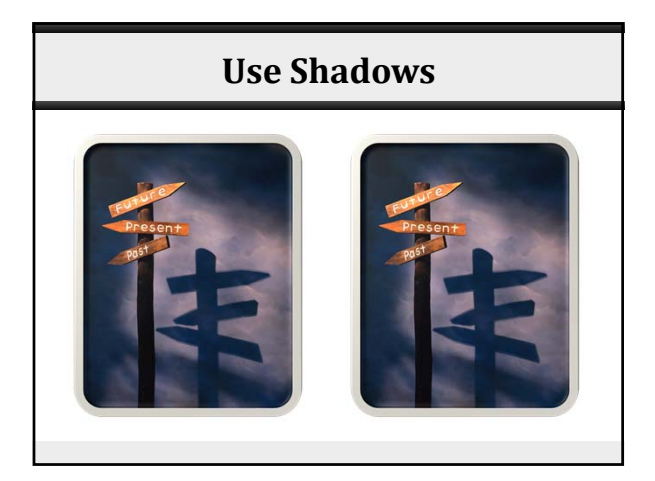

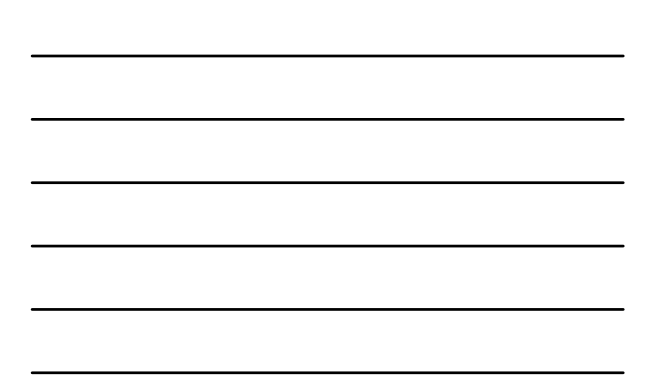

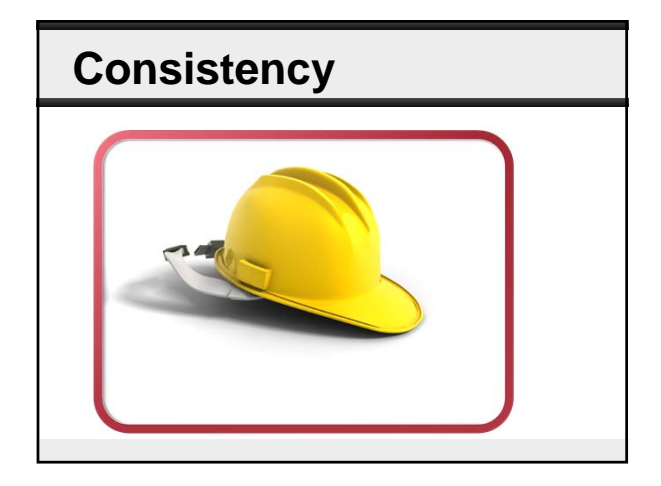

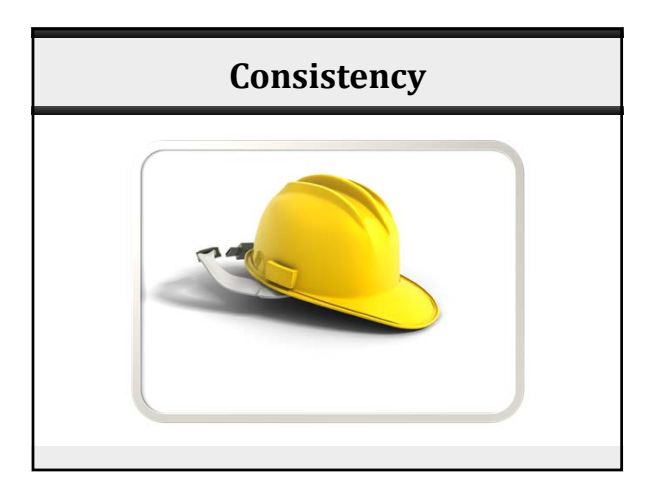

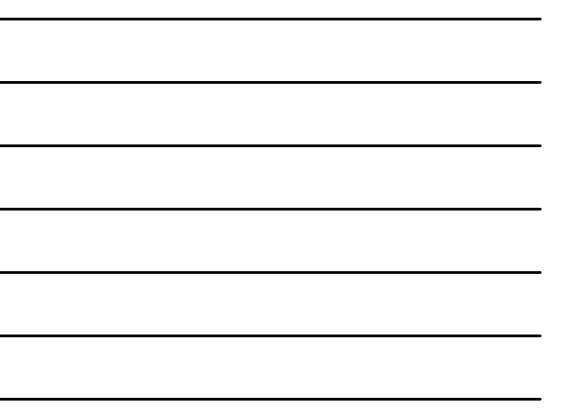

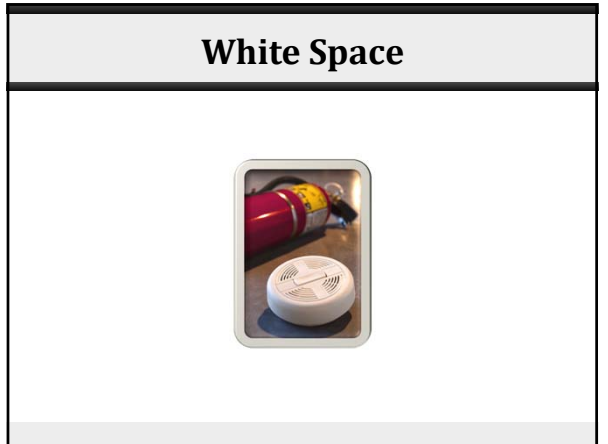

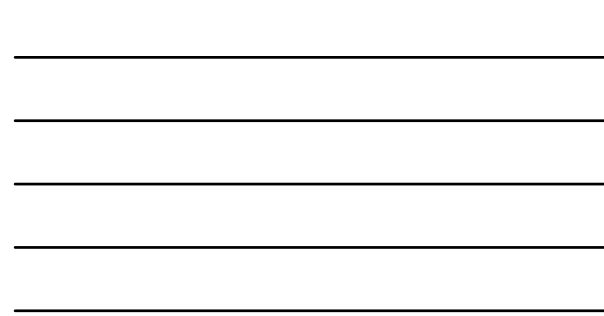

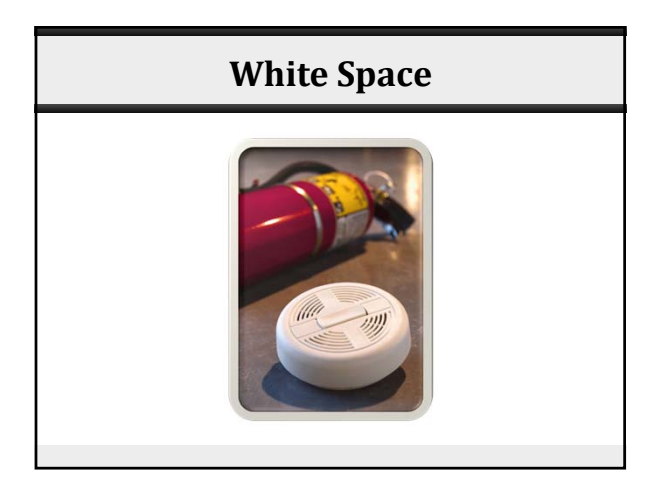

**GROWING PAINS**

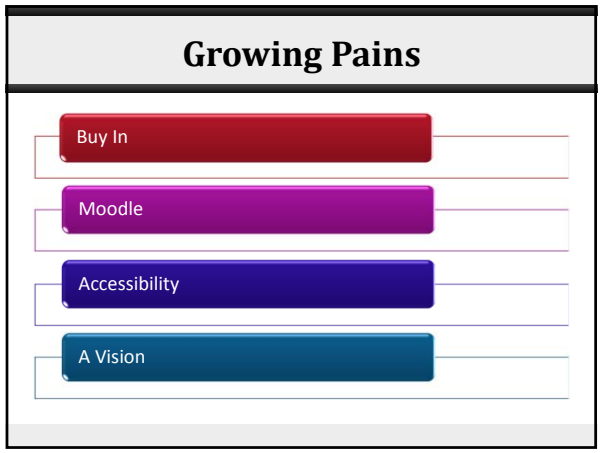

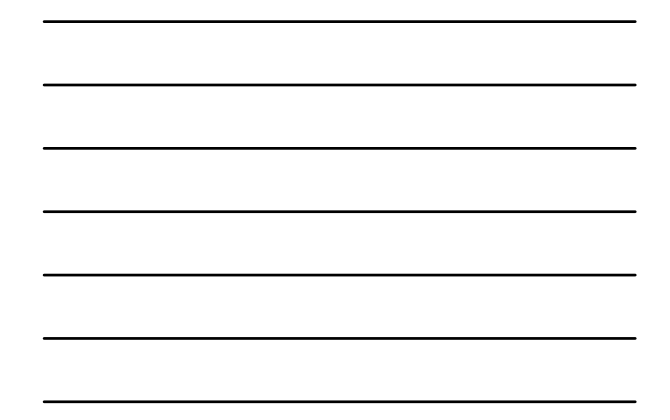

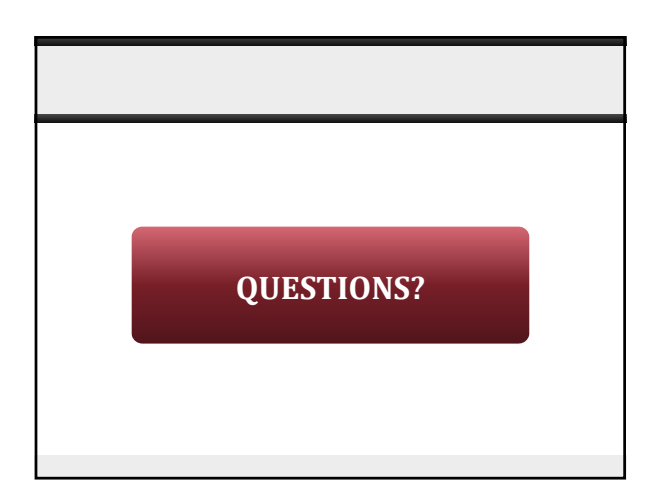

**THANK YOU**